# rieapie Documentation

**Release 0.0.7.1** 

**Ali-Akber Saifee** 

November 30, 2013

## **Contents**

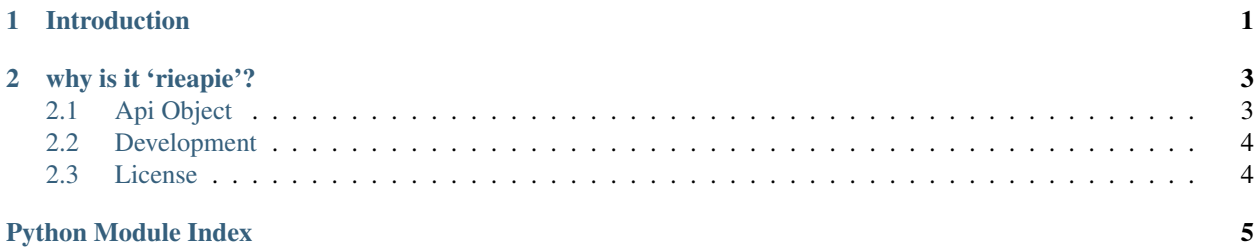

### **Introduction**

<span id="page-4-0"></span>An example for accessing google maps rest api using rieapie.

```
import rieapie
gmap = rieapie.Api("http://maps.googleapis.com/maps/api")
args = \{"origin" : "Toronto"
,"destination" : "Montreal"
,"avoid" : "highways"
,"mode" : "bicycling"
,"sensor" : "false"
}
directions = gmap.directions.json.get(**args)
print directions["routes"][0]["bounds"]
```
An example for accessing the twitter api with the provided twitter wrapper.

```
import rieapie
params = {
"consumer_key" : "..."
,"consumer_secret" : "..."
}
# or if you want to provide an access token
params = {
"consumer_key" : "..."
,"consumer_secret" : "..."
,"access_token" : "..",
,"access_token_secret" : ".."
}
twitter = rieapie.wrappers.Twitter( **params )
timeline = twitter.statuses.user_timeline(ext="json")
# or if you prefer this syntax
timeline = twitter.statuses["user_timeline.json"]
for status in timeline.get(count=10, screen_name="mybestfriend"):
   print status['text']
```
## **why is it 'rieapie'?**

- <span id="page-6-0"></span>• [R]est [i]s [E]asy [a]s [P]ython [i]s [E]asy
- [R]est [i]s [E]asy [a]s [PIE]
- [R]est [i]s [E]asy [API]... [E]asy

#### <span id="page-6-1"></span>**2.1 Api Object**

The top level interfaces to rieapie is the Api object.

Every subsequent access to a path component from the Api returns a [rieapie.trickery.Component](#page-6-2) object.

```
class rieapie.Api(base_url, request_headers={}, debug=False, pool_size=10, connect_timeout=5, re-
                   sponse_timeout=10)
     Bases: object
     default_post_request(*args, **kwargs)
     default_pre_request(*args, **kwargs)
     execute_post_request(status, body)
     execute_pre_request(method, url, params, data, headers)
     fallback_post_request(*args, **kwargs)
class rieapie.trickery.Component(name, api_object, parent=None)
     Bases: object
     create(**kwargs)
     delete(**kwargs)
     get(**kwargs)
     update(**kwargs)
```
### <span id="page-7-0"></span>**2.2 Development**

#### **2.2.1 Project Resources**

Continuous Integration The project is being continuously built with [travis](https:/travis-ci.org/#!/alisaifee/rieapie) against python 2.6 & 2.7. Code coverage details can be viewed at [coveralls](https://coveralls.io/r/alisaifee/rieapie)

Code The code is hosted on [github.](http://github.com/alisaifee/rieapie/)

Bugs, Feature Requests Tracked at the [issue tracker.](http://github.com/alisaifee/rieapie/issues)

Questions Freenode irc server : #rieapie

### <span id="page-7-1"></span>**2.3 License**

Copyright (c) 2013 Ali-Akber Saifee

Permission is hereby granted, free of charge, to any person obtaining a copy of this software and associated documentation files (the "Software"), to deal in the Software without restriction, including without limitation the rights to use, copy, modify, merge, publish, distribute, sublicense, and/or sell copies of the Software, and to permit persons to whom the Software is furnished to do so, subject to the following conditions:

The above copyright notice and this permission notice shall be included in all copies or substantial portions of the Software.

THE SOFTWARE IS PROVIDED "AS IS", WITHOUT WARRANTY OF ANY KIND, EXPRESS OR IMPLIED, INCLUDING BUT NOT LIMITED TO THE WARRANTIES OF MERCHANTABILITY, FITNESS FOR A PAR-TICULAR PURPOSE AND NONINFRINGEMENT. IN NO EVENT SHALL THE AUTHORS OR COPYRIGHT HOLDERS BE LIABLE FOR ANY CLAIM, DAMAGES OR OTHER LIABILITY, WHETHER IN AN ACTION OF CONTRACT, TORT OR OTHERWISE, ARISING FROM, OUT OF OR IN CONNECTION WITH THE SOFT-WARE OR THE USE OR OTHER DEALINGS IN THE SOFTWARE.

# **Python Module Index**

<span id="page-8-0"></span> $\mathsf{r}$ 

 ${\tt rieapie.tricker} y, 3$